$<<$ Authorware 7.0

<<Authorware 7.0 >>

- 13 ISBN 9787121000270
- 10 ISBN 712100027X

出版时间:2004-1

PDF

## http://www.tushu007.com

, tushu007.com

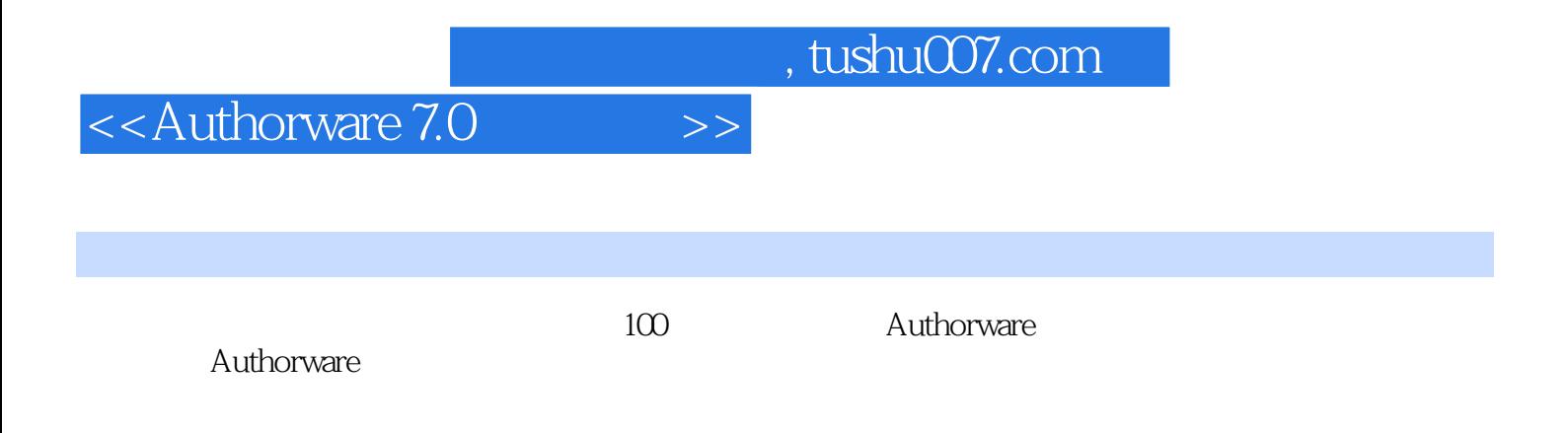

 $,$  tushu007.com

 $<<$ Authorware 7.0  $>>$ 

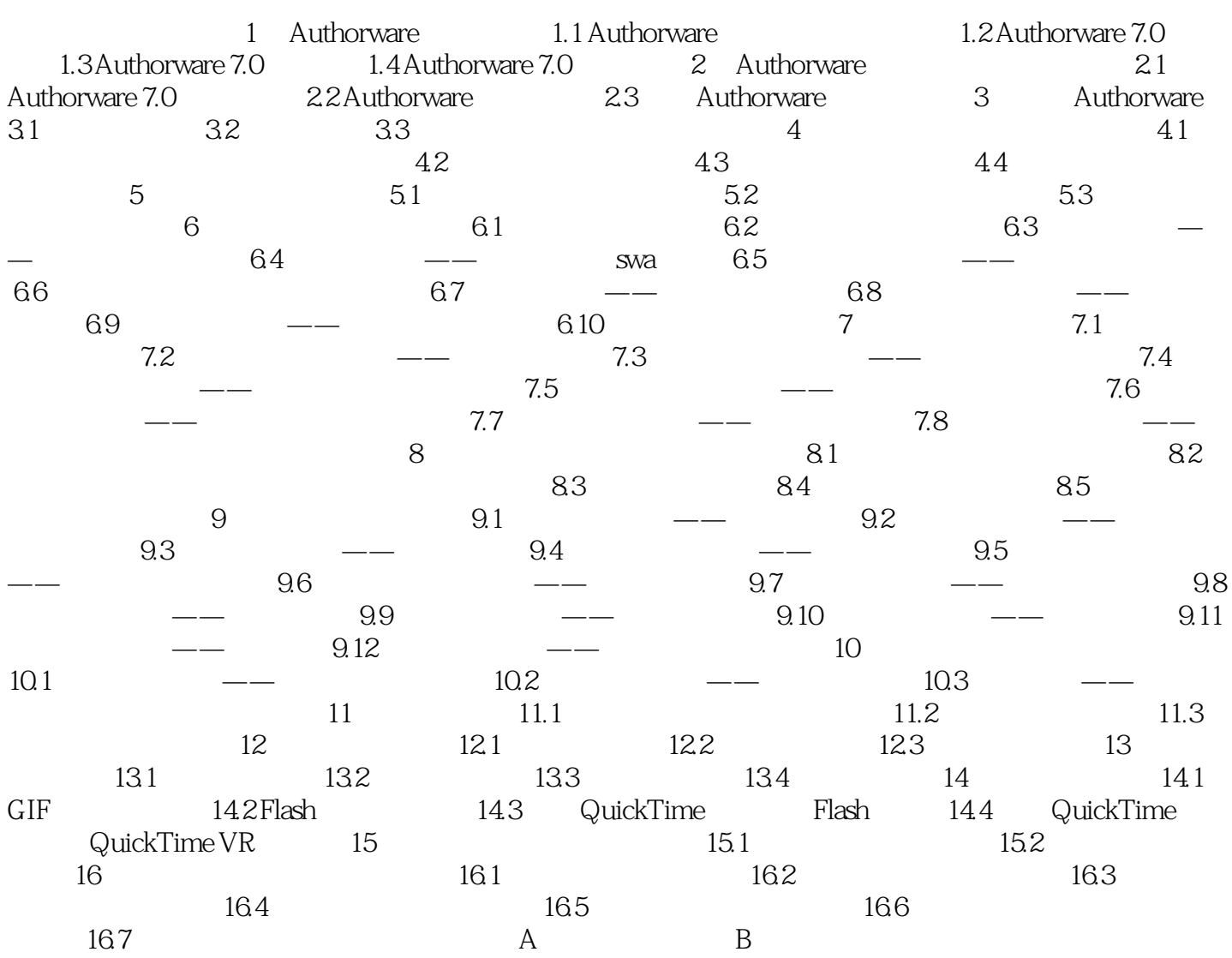

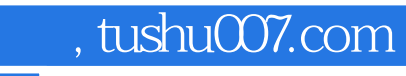

## <<Authorware 7.0 >>

本站所提供下载的PDF图书仅提供预览和简介,请支持正版图书。

更多资源请访问:http://www.tushu007.com